# **EGI central banning setup for NGI\_IT sites**

The purpose of deploying the central banning over sites is to implement the [EGI CSIRT central emergency](https://documents.egi.eu/secure/ShowDocument?docid=1018) [suspension policy](https://documents.egi.eu/secure/ShowDocument?docid=1018).

In brief, EGI CSIRT can centrally ban suspected or compromised user and robot certificates whenever they can be used to submit jobs.

In case a certificate has undergone suspension procedure NGIs and sites security contact will be promptly informed.

The solution is based on the Argus service able to deal with ban policy for certificate DNs. A three level hierachy for Argus (EGI, NGI and site levels) allows to centrally (EGI level) define banning policy inherited by both NGI and site levels.

To take into account sites without Argus, the central banning setup considers the two scenarios Site with Argus, Site without Argus.

### **Site with Argus**

#### **Enabling site Argus to read NGI Argus policy**

In order to download the ban policy from the NGI Argus you have to ask to the NGI granting read access for your Argus's DN. Please submit a ticket to the **Central Support** support unit using the following template

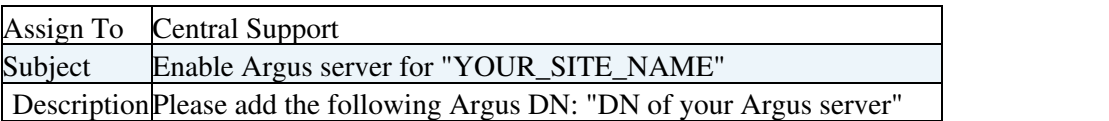

Once your Argus is granted with the proper privileges, sites can add the NGI\_IT Argus as a remote Policy Administration Point (PAP).

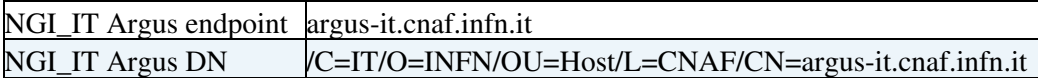

#### **Using pap-admin utility to add NGI\_IT PAP to your Argus**

Add NGI\_IT PAP (aka ngi\_it)

pap-admin add-pap ngi\_it argus-it.cnaf.infn.it "/C=IT/O=INFN/OU=Host/L=CNAF/CN=argus-it.cnaf.infn.it"

Enable new NGI\_IT PAP (aka ngi\_it)

pap-admin enable-pap ngi\_it

Make the new ngi it PAP as the default one

pap-admin set-paps-order ngi\_it default

Set polling interval to 10 minutes **(Please carefully consider this operation since could influence your Argus performances)**

pap-admin set-polling-interval 600

EGI central banning setup for NGI\_IT sites 1

Reload policy and clear cache

```
/etc/init.d/argus-pdp reloadpolicy
/etc/init.d/argus-pepd clearcache
```
Verify new remote policy by using --all option with pap-admin client

pap-admin lp --all

#### **Preventing yaim overwrites for added PAPs**

Yaim is unable to configure and add new PAPs (no yaim variables provided) so running yaim on the Argus server can potentially remove added PAPs. To avoid such situation sites should perform the procedure to add NGI IT PAP everytime they run yaim on the Argus server. You can script the procedure or use a configuration management tool like Puppet to automate such procedure.

### **Site without Argus**

Site without Argus server can download the ban policy file publicly available [here](https://repo-cnaf.cnaf.infn.it/pub/banlist/ban_users.db) and integrate it with local site policy.

Such file will comprise the list of EGI and/or NGI banned DNs and needs to be stored in the CREAM CE ban file located at /etc/lcas/ban\_users.db Sites can cron the download from their CEs to have it schedelued in the background.

#### **The following snippet is a proof of concept that ignores local site policy previously defined:**

```
cat /etc/cron.d/fetch-banlist
# Fetch ban list from central NGI repository
# and add DNs to ban_users.db file
0 * * * * root (sleep $(($RANDOM\%40+10))) && http_status=$(curl -sL -w '\%{http_code}' --co
```
## **Ask for support**

For support requests, sites can open a ticket using our local [ticketing system](https://ticketing.cnaf.infn.it).

Please assign ticket to **Central Support** department and subject \*Central ban YOUR\_SITE\_NAME\*

This topic: SiteAdminCorner > NGI\_ITCentralBanning Topic revision: r9 - 2014-02-03 - GiuseppeMisurelli

**T** TWiki [C](http://twiki.org/)opyright © 2008-2021 by the contributing authors. All material on this collaboration platform is the property of the contributing authors. Ideas, requests, problems regarding TWiki? [Send feedback](mailto:grid-operations@lists.cnaf.infn.it?subject=TWiki%20Feedback%20on%20SiteAdminCorner.NGI_ITCentralBanning)